# ETAG logo usage guide

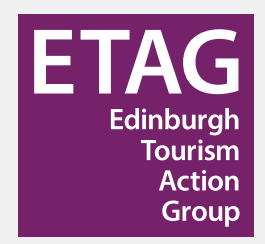

## Logo variations The ETAG logo has four variations:

- Purple Square
- White Square
- Mono
- Mono Reversed

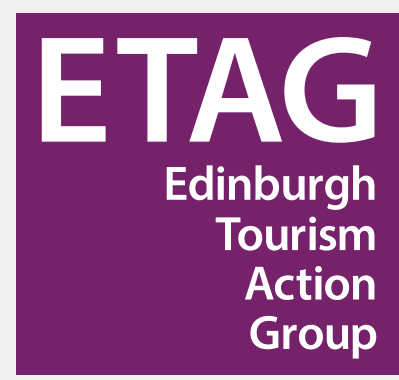

#### **Purple Square**

Our main logo and should be used whenever possible.

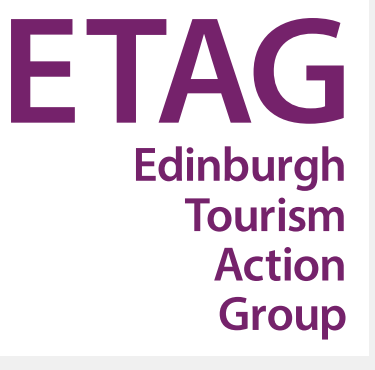

#### **White Square**

For when our logo needs placed on a colour or image where the Purple Square is not suitable.

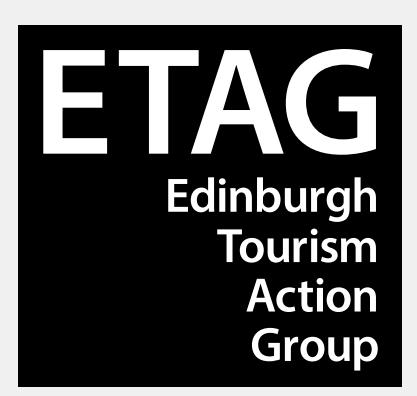

#### **Mono**

For use when mono (black) printing is only available.

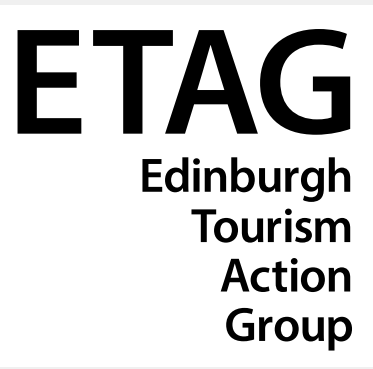

#### **Mono reversed**

For use when mono (black) printing is only available and the logo needs placed on a colour or image where the Mono version is not suitable.

## Colour variations The ETAG logo is supplied in different colour

profiles. These are used for different types of application and have their own breakdowns.

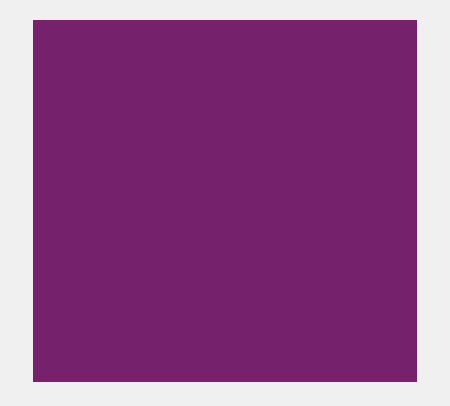

### **Pantone for spot colour printing**

Pantone 255

## **CMYK for 4 colour printing**

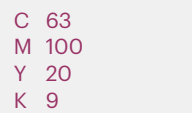

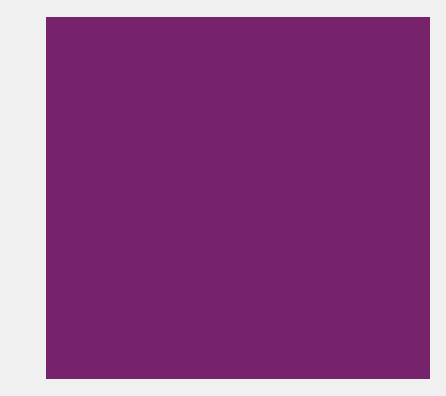

#### **RGB for use on screen**

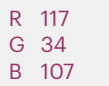

File variations The ETAG logo is supplied in different file types that vary in quality in different applications. The EPS version should always be used in print if possible.

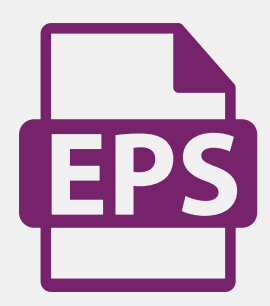

#### **EPS**

An EPS file is sometimes called a vector file. It is the best file type to use in print or any time the logo needs scaled up because it does not lose quality at any size.

## **TIFF**

A TIFF is an uncompressed file that can be used in print, but it is not to be scaled up or it will lose quality.

TIEF

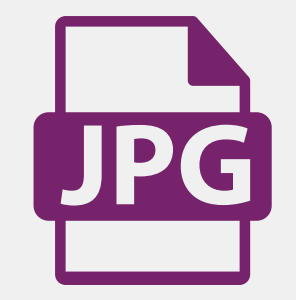

### **JPG**

A JPG is a compressed file that can be used online or in presentations that will be shown on screen. It cannot be scaled up without losing quality.

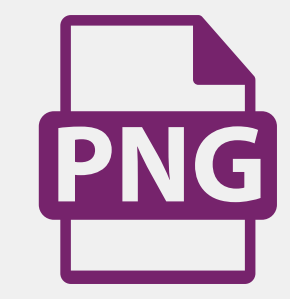

#### **PNG**

A PNG file is only suitable for use online due to its small file size. It should never be used in print.

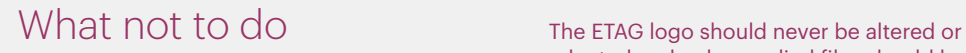

adapted and only supplied files should be used. The following are just some examples of what not to do.

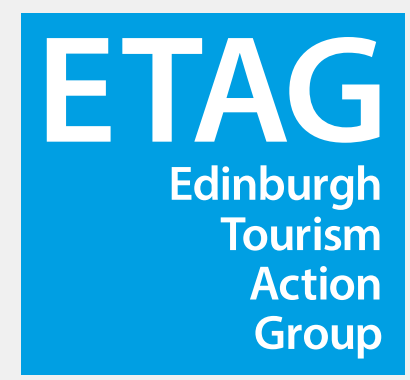

Never change the colour of the logo.

![](_page_4_Picture_4.jpeg)

Square version of the logo.

ETAG Edinburgh **Tourism Action** Group

Never add a frame to the White Newer Never change the typeface in the Never stretch or distort the logo. logo.

**ETAG** Edinburgh **Tourism Action Group**